## **48K SPECTRUM**

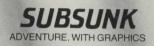

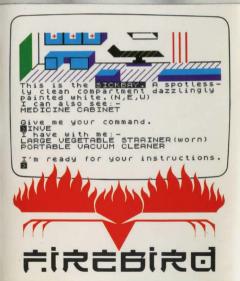

# SUBSUNK

© P. TORRANCE & C. LIDDLE (written with the aid of 'The Quill', courtesy of Gilsoft)

### THE GAME

As Seafarer Gazette's ace reporter, Ed Lines, you are trapped on the sea-bed in a nuclear submarine. Your only hope of rescue is to send a distress signal to GHQ. How you actually go about doing this is up to you ...

#### LOADING

- 1. Connect the EAR socket of your Spectrum to the EAR socket of your tape recorder.
- 2. Place the tape in your tape recorder and rewind to the beginning.
- 3. Type LOAD " " and press ENTER on your Spectrum.
- 4. Press PLAY/LOAD on your tape recorder.

NOTE: Full loading instructions can be found in your Spectrum manual.

### PLAYING THE GAME

To move around the ship, and perform any actions, you must enter instructions in to the computer in the form of Verb/Noun sentences (you will be informed of any consequences of those actions). For example, if you were at a location with an exit to the North, entering GO NORTH (some instructions can be abbreviated to one letter, i.e. N for North) would take you to the new location.

During this adventure you will discover various objects which may, or may not, help you. There are also a number of useful hints and clues for you to discover and make use of.

Some of the verbs you can use:

| NORTH (N)     | PICK      |
|---------------|-----------|
| SOUTH (S)     | ATTACH    |
| EAST (E)      | DISMANTLE |
| WEST (W)      | JOIN      |
| UP (U)        | OPEN      |
| DOWN (D)      | CLOSE     |
| INVENTORY (I) | LOCK      |
| GET           | UNLOCK    |
| TAKE          | FIRE      |
| LOAD          | TURN      |
| LOAD GAME     | DROP      |
| QUIT          | SPILL     |
| PUT           | PULL      |
| PRESS         | SAVE      |
|               |           |

If the computer does not understand an instruction, try to phrase your sentence differently, or use alternative words.

A game may be SAVED on to tape at any stage, by entering SAVE. A previously SAVED GAME can be reloaded at any time, by entering LOAD GAME (just entering LOAD is not sufficient).

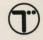

WARNING: Copyright subsists in all Freehrd software, documentation and artwork. All rights reserved. No part of this software may be copied, transmitted in any form or by any means. This software is sold on the condition that it shall not be hired out without the express permission of the publisher.

If this program is faulty and fails to load please return it to the address below and it will be replaced free of charge and postage refunded. This offer does not affect your statutory consumer rights.

Firebird Software, Wellington House, Upper St. Martin's Lane, London WC2H 9DL.

Firebird and the Firebird logo are trademarks of British Telecommunications plc.

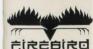

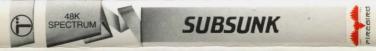

As Seafarer Gazette's ace reporter, Ed Lines, you have been assigned to the 'Sea Lion' nuclear submarine for a tour of duty. However, the submarine has been attacked by an enemy force and left you stranded on the sea-bed. Can you escape? This demanding text and graphics adventure will test your powers of logical thinking – to the limit!

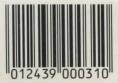